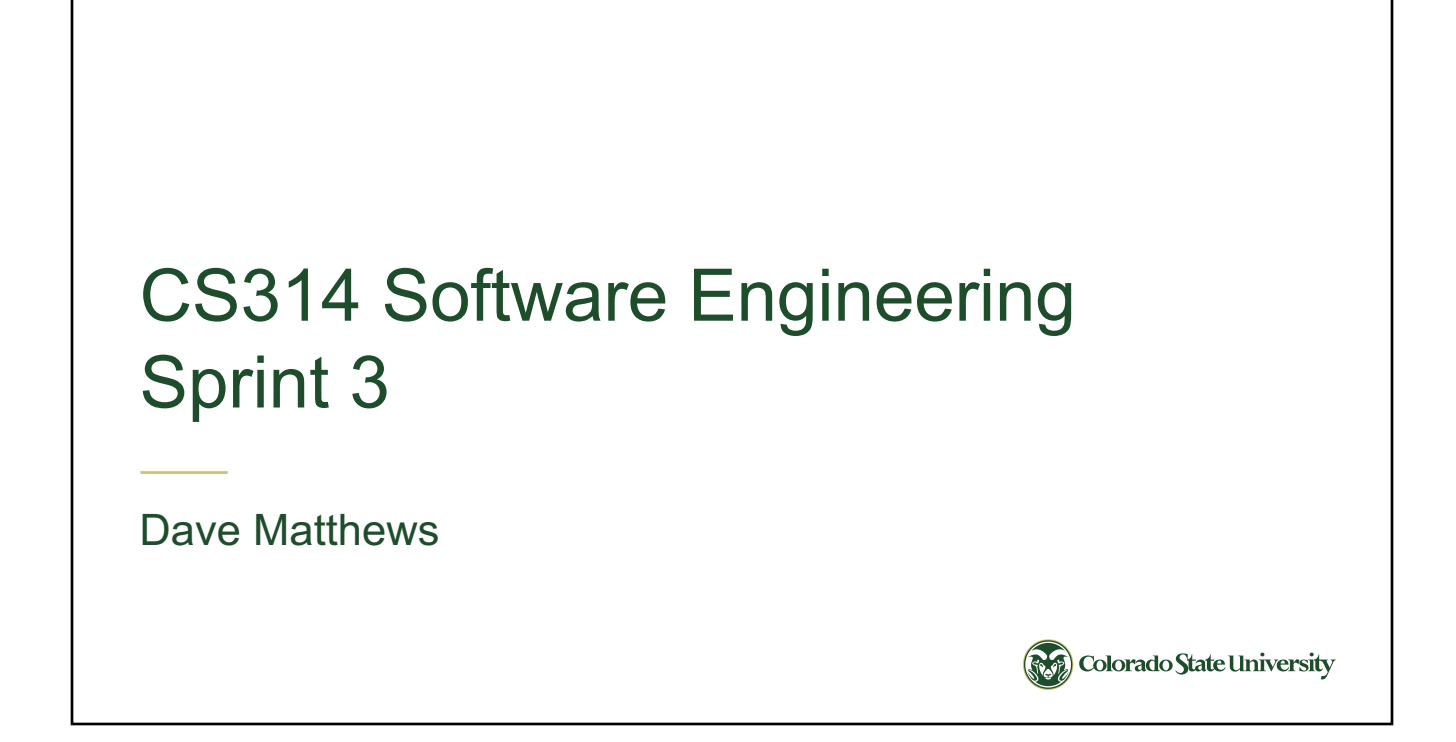

# Sprint 3 Summary • Add Level 2 and 3 software engineering processes/tools – Clean Code, Coverage, White Box Testing, Code Climate • Learn some additional technologies – SQL (MariaDB) – Traveling Salesman Problem • Add features – Produce shorter trips – Build trips from existing information**Colorado State University**

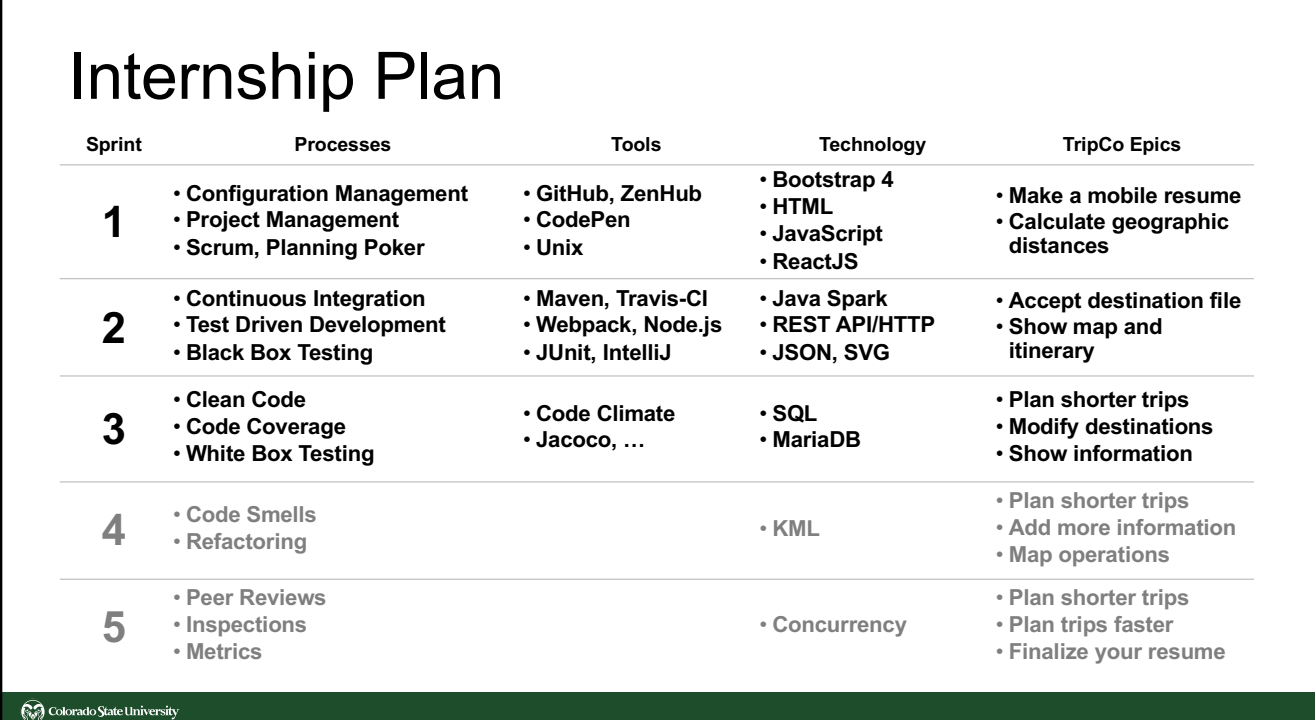

### TFFI - version 3

- find destinations /search
- optimization /config, /trip

## TFFI - find places

```
"type": "search",
"version": 3,
"match": "string", 
"limit": 0,
"places": []
```
• Places are the same format as trip objects.

Colorado State University

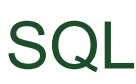

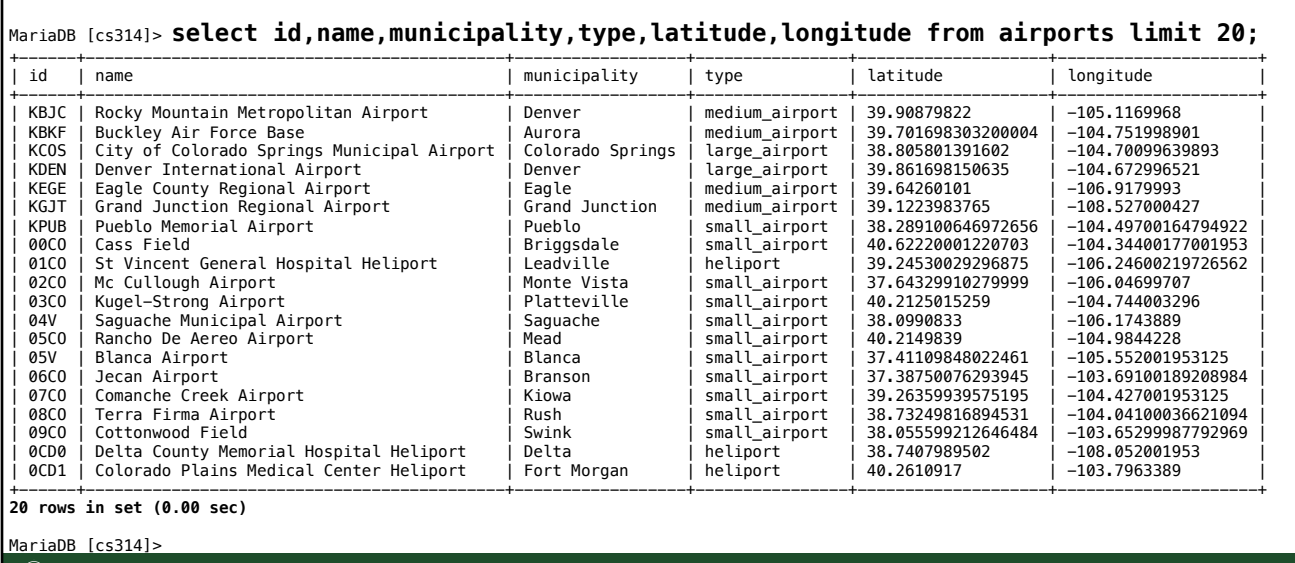

#### **SQL**

```
# connect to the database from a shell using your eID
   mysql -D cs314 -h faure --user=cs314-db --password=eiK5liet1uej
   # show a list of tables
   show tables;
   # show the columns in a table
   show columns from airports;
   # count the number of records in the table
   select count(*) from airports;
   # show the first 5 entries in the airports table
   select * from airports limit 5;
   # show selected columns
   select id,name,municipality from airports limit 20;
   # show types
   select distinct(type) from airports;
   # show municipalities sorted
   select distinct(municipality) from airports order by municipality;
Colorado State University
```

```
SQL
# show all of the heliports 
select name from airports where type = 'heliport';
# show all of the airports (large, medium, small)
select name from airports where type like '%airport%';
# show all records that refer to denver sorted by name
select id,name,municipality,type from airports where name like 
'%denver%' or municipality like '%denver%' order by name;
# select airports by ids
select id,name,municipality,type from airports where id in 
('19CO','26CO','77CO','CO23','CO24','K00V','KFNL','KDEN');
```

```
Colorado State University
```

```
// db configuration information
 private final static String myDriver = "com.mysql.jdbc.Driver";
 private final static String myUrl = "jdbc:mysql://faure.cs.colostate.edu/cs314";
 private final static String user="cs314-db";
 private final static String pass="eiK5liet1uej";
 // fill in SQL queries to count the number of records and to retrieve the data
 private final static String count = "";
 private final static String search
 // Arguments contain the username and password for the database
 public static void main(String[] args){
   try {
     Class.forName(myDriver);
     // connect to the database and query
     try (Connection conn = DriverManager.getConnection(myUrl, user, pass);
          Statement stCount = conn.createStatement();
          Statement stQuery = conn.createStatement();
          ResultSet rsCount = stCount.executeQuery(count);
          ResultSet rsQuery = stQuery.executeQuery(search)
     ) {
       printJSON(rsCount, rsQuery);
     }
   } catch (Exception e) {
     System.err.println("Exception: "+e.getMessage());
   }
Colorado State University
```

```
private static void printJSON(ResultSet count, ResultSet query) throws SQLException {
  System.out.printf("\n{\n"); 
  System.out.printf("\"type\": \"find\",\n");
  System.out.printf("\"title\": \"%s\",\n",search);
  System.out.printf("\"places\": [\n");
  // determine the number of results that match the query
  count.next();
  int results = count.getInt(1);
  // iterate through query results and print out the airport codes
 while (query.next()) {
    System.out.printf(" \"%s\"", query.getString("code"));
    if (--results == 0)System.out.printf("\n"); 
    else 
      System.out.printf(",\n");
  }
 System.out.printf(" ]\n}\n");
}Colorado State University
```
# TFFI - Optimization • **"none", "short", "shorter", or "shortest"** • **/config provides the supported optimization levels.** • **/trip specifies the optimization level as an option.**

# Traveling Salesman Problem

- Find the shortest Hamiltonian cycle in a graph.
	- $-$  O(n!)
	- heuristic algorithms gain speed at cost of tour quality
	- construction + improvement
- Construction
	- Nearest Neighbor
- Improvement
	- 2 opt
	- 3 opt

**Colorado State University** 

Colorado State University

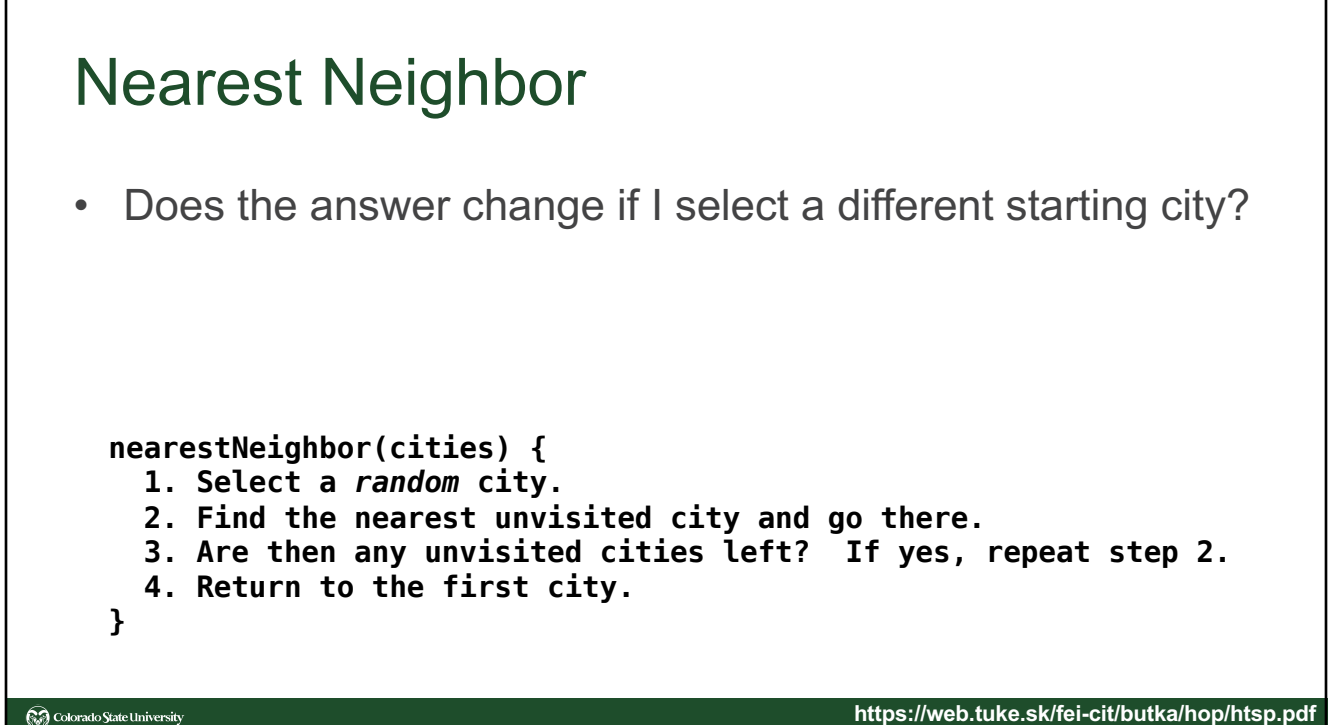

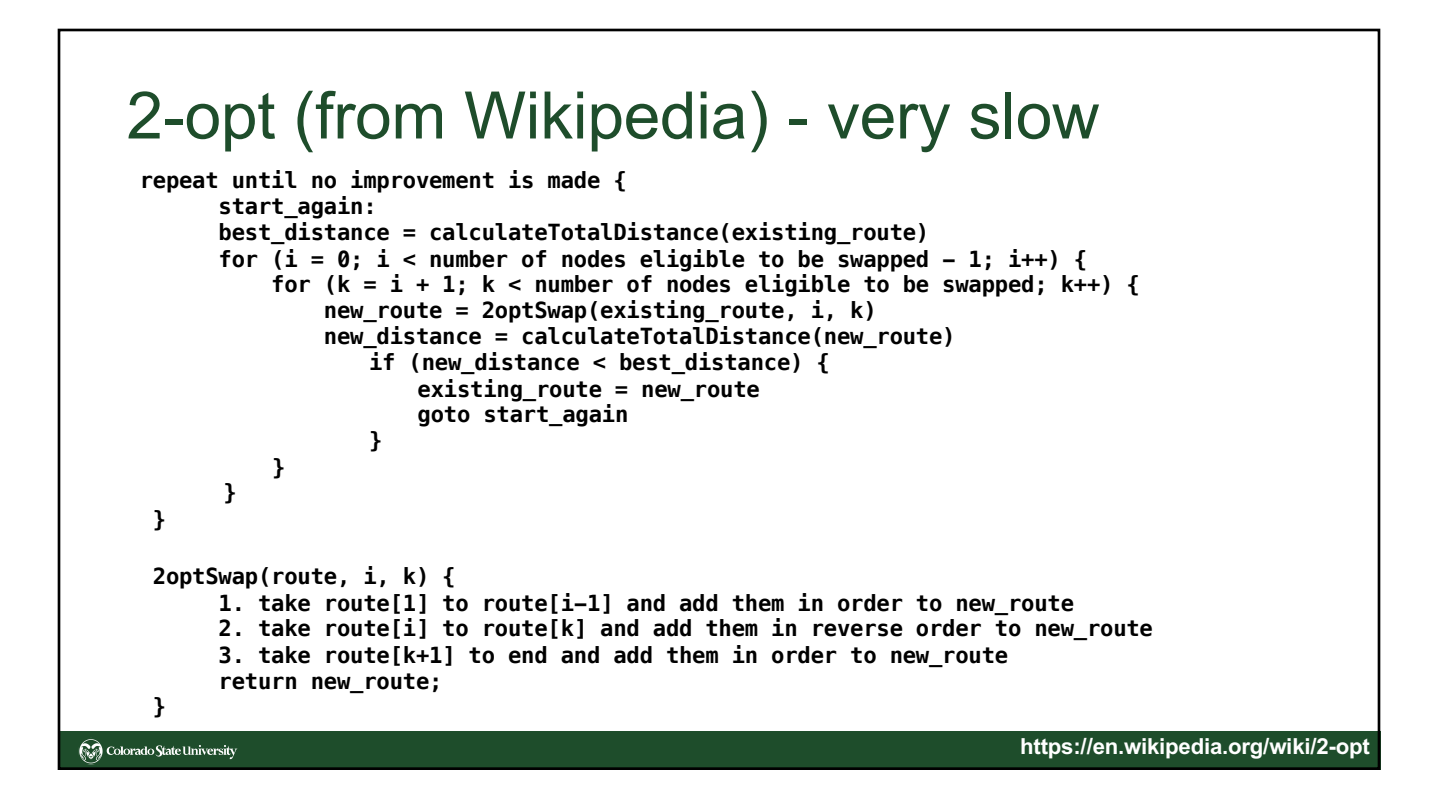

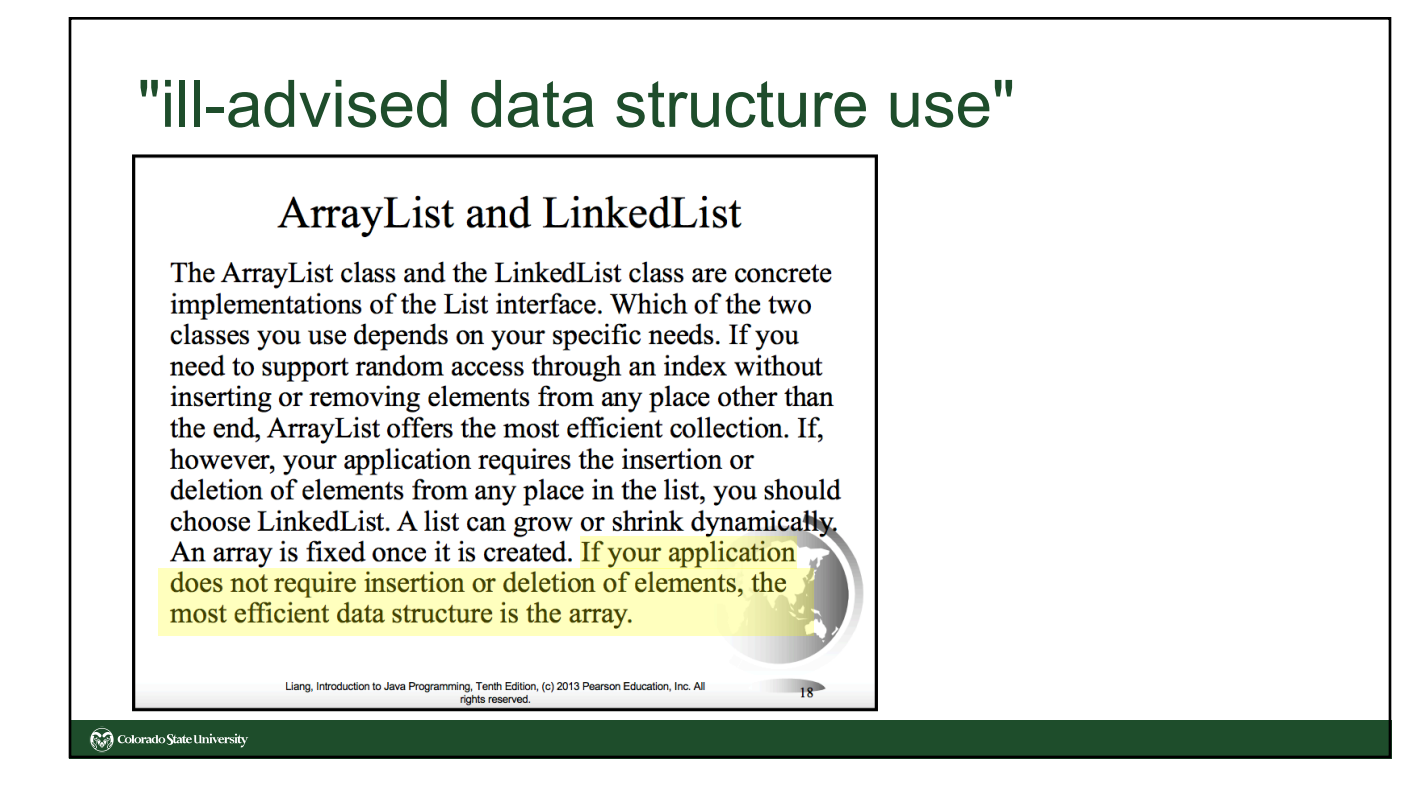

#### 2-opt (improved) **2optReverse(route, i1, k) { // reverse in place while(i1 < k) { temp = route[i1] route[i1] = route[k] route[k] = temp i1++; k-- } } improvement = true while improvement { improvement = false for (i = 0; i <= n-3; i++) { // assert n>4 for (k = i + 2; k <= n-1; k++) { delta = -dis(route,i,i+1)-dis(route,k,k+1)+dis(route,i,k)+dis(route,i+1,k+1) if (delta < 0) { //improvement? 2optReverse(route, i+1, k) improvement = true } } } }**Colorado State University

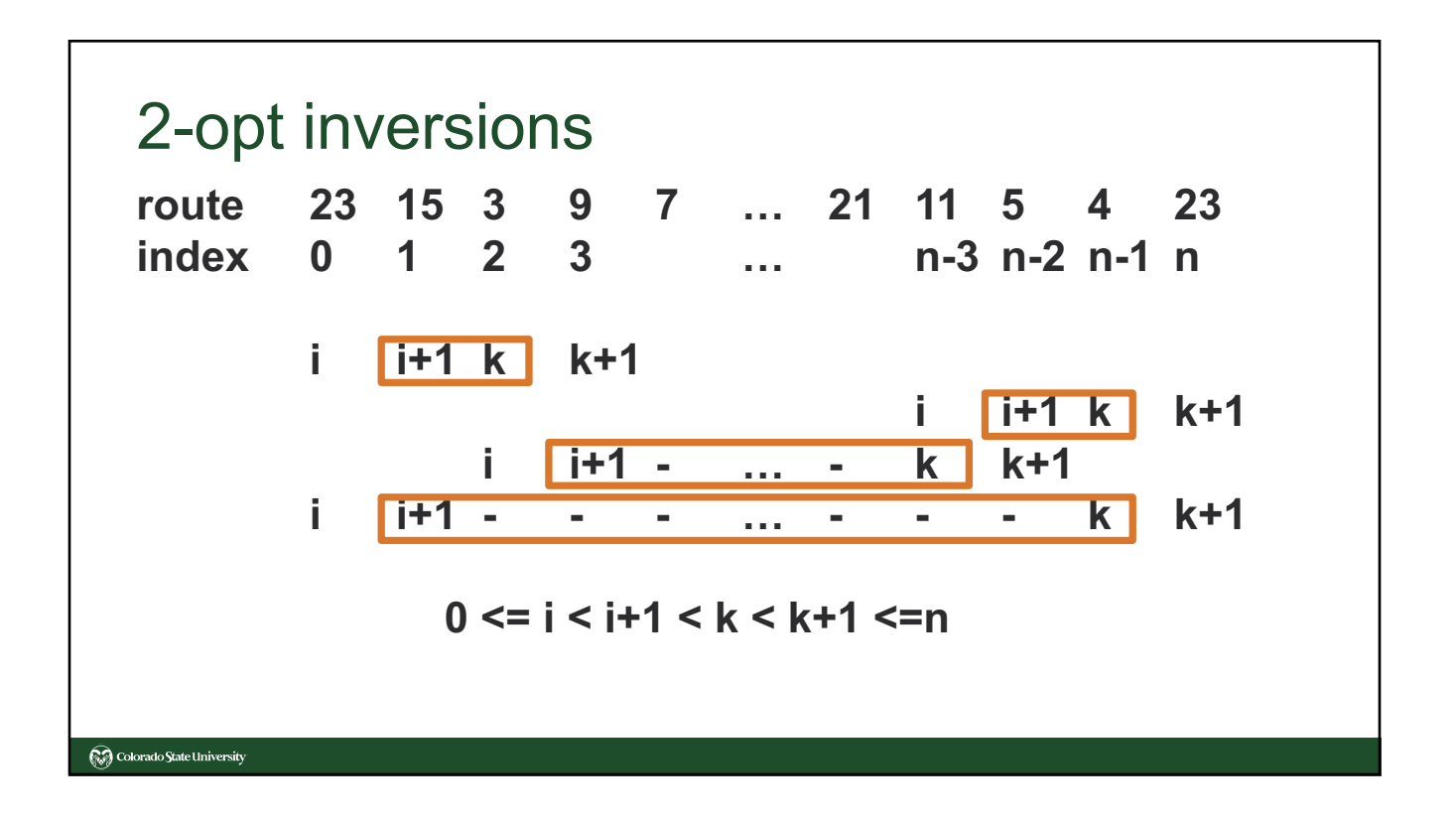